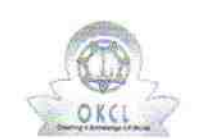

 $\mathcal{F} \in \mathcal{F}^{\mathcal{F}}$ 

## eVidyalaya Half Yearly Report

Department of School & Mass Education, Govt.<br>of Odisha

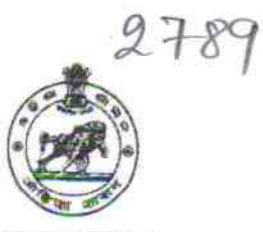

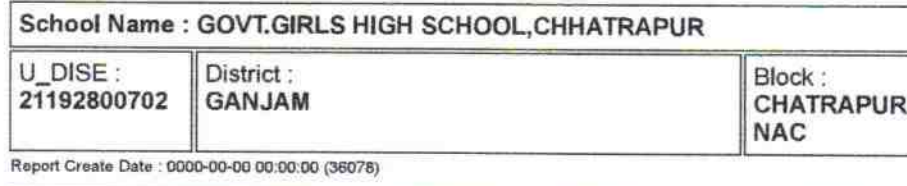

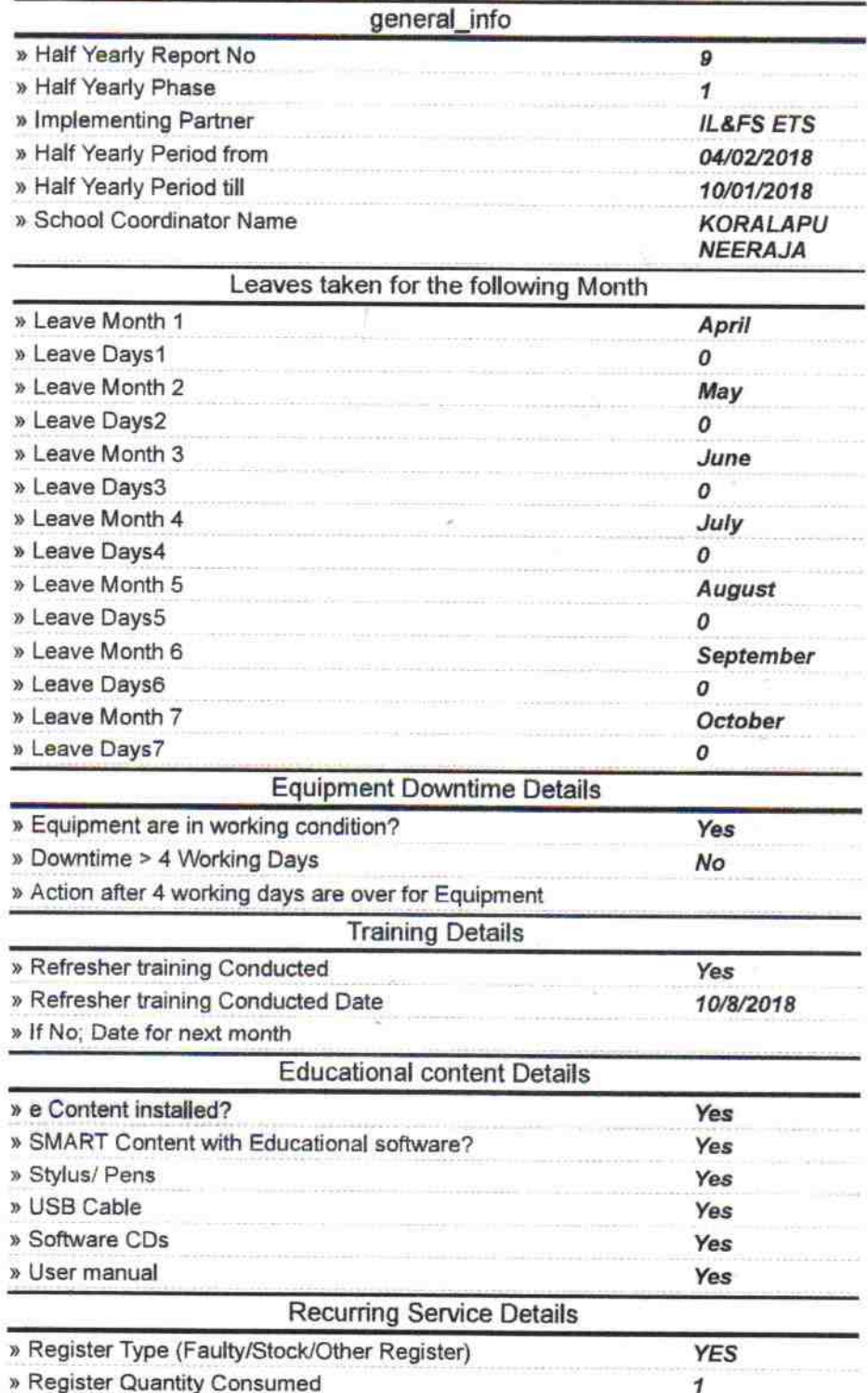

10  $3 - 10 - 15$ 

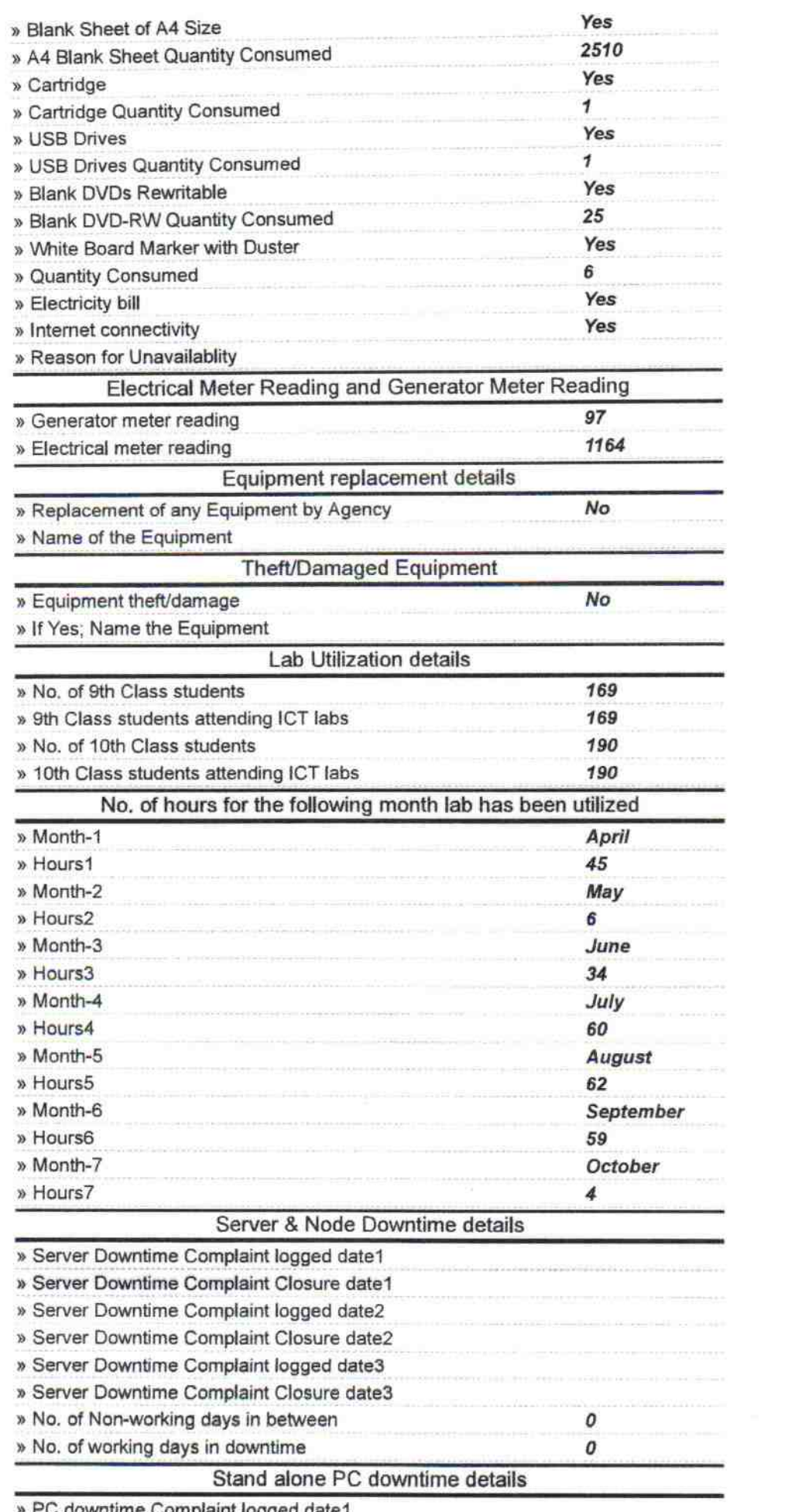

» PC downtime Complaint logged date1

 $\begin{array}{c} \begin{array}{c} \alpha_{\frac{1}{2} \alpha_{\alpha} } \\ \vdots \\ \alpha_{\alpha_{\alpha}} \end{array} & \begin{array}{c} \alpha_{\alpha_{\alpha}} \\ \vdots \\ \alpha_{\alpha_{\alpha}} \end{array} \\ \alpha_{\alpha_{\alpha}} & \alpha_{\alpha_{\alpha}} \end{array} \qquad \begin{array}{c} \alpha_{\alpha_{\alpha}} \\ \vdots \\ \alpha_{\alpha_{\alpha}} \end{array} \end{array}$ 

umann<del>a</del>

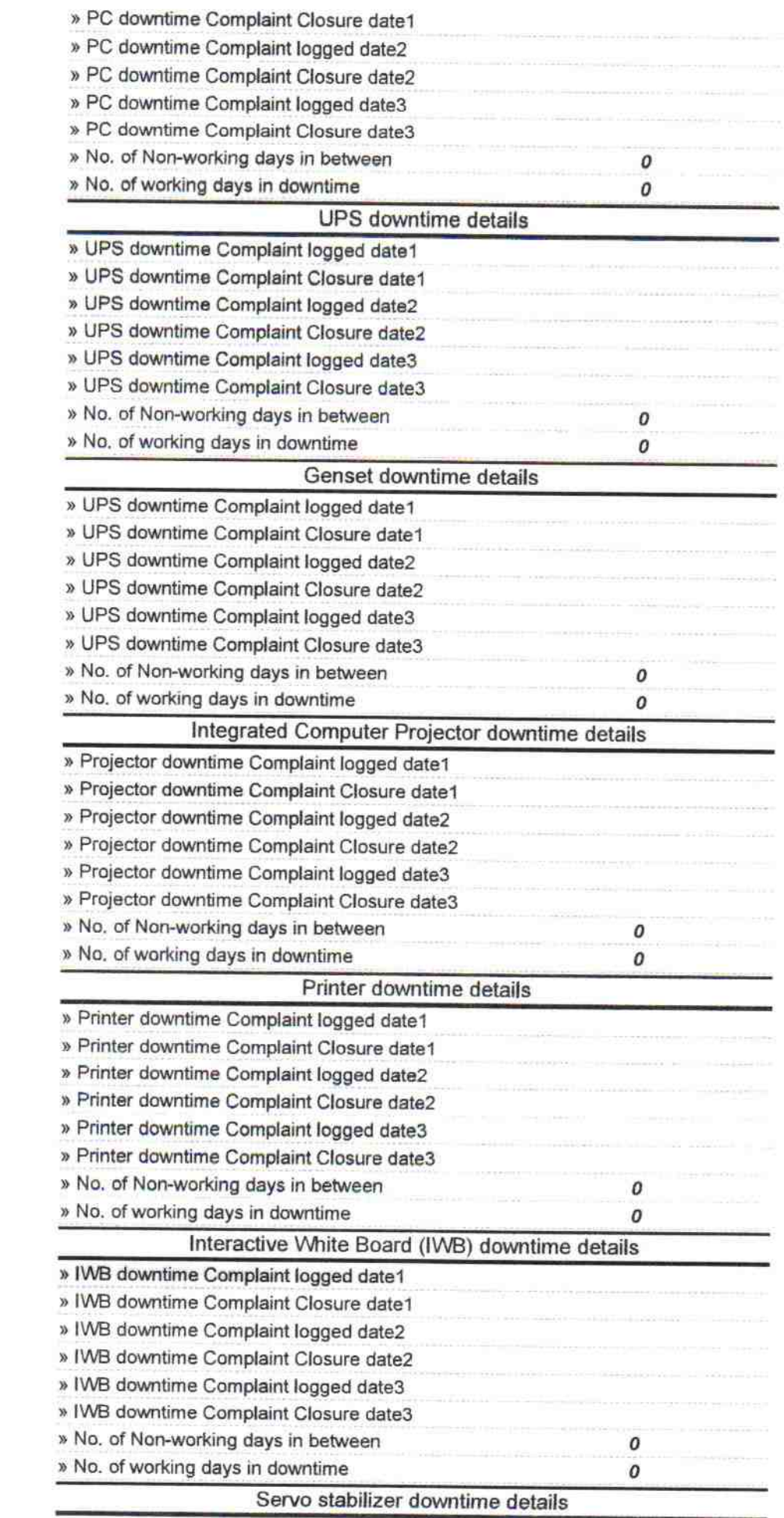

 $\sim$   $\sim$ 

 $\begin{array}{ccccc} \mathcal{F}_{\mathcal{G}} & \mathcal{F}_{\mathcal{G}} & \mathcal{E}_{\mathcal{G}} & \mathcal{E}_{\mathcal{G}} & \mathcal{E}_{\mathcal{G}} & \mathcal{E}_{\mathcal{G}} & \mathcal{E}_{\mathcal{G}} & \mathcal{E}_{\mathcal{G}} & \mathcal{E}_{\mathcal{G}} & \mathcal{E}_{\mathcal{G}} & \mathcal{E}_{\mathcal{G}} & \mathcal{E}_{\mathcal{G}} & \mathcal{E}_{\mathcal{G}} & \mathcal{E}_{\mathcal{G}} & \mathcal{E}_{\mathcal{G}} & \mathcal{E}_{\mathcal{G}} & \mathcal{$ 

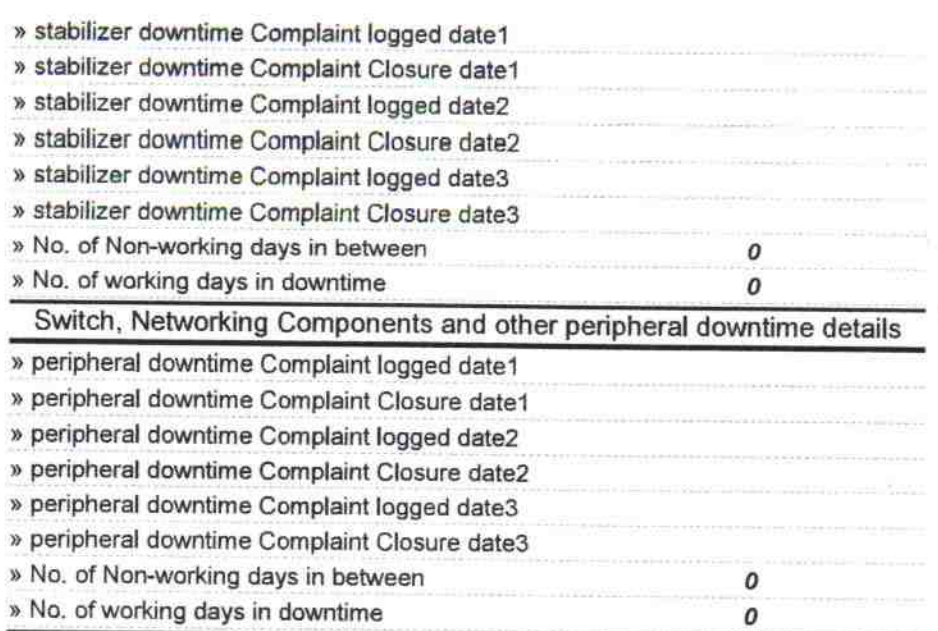

 $\begin{array}{c} \begin{array}{c} \mathcal{P} \\ \mathcal{P} \end{array} \\ \begin{array}{c} \mathcal{P} \\ \mathcal{P} \end{array} \end{array}$ 

٨ 9  $\sqrt{3}$ **re States**<br>**Production** with Seal Signature of Inc **CH** פו וכ